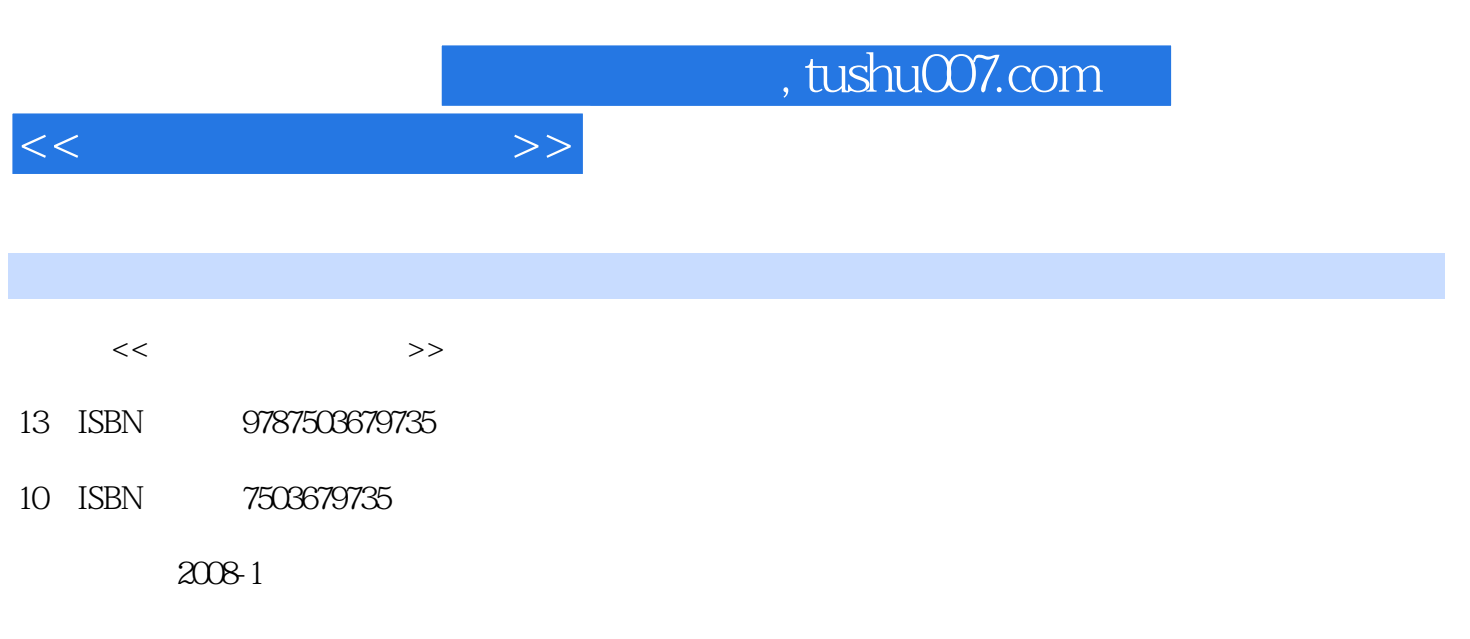

页数:200

PDF

更多资源请访问:http://www.tushu007.com

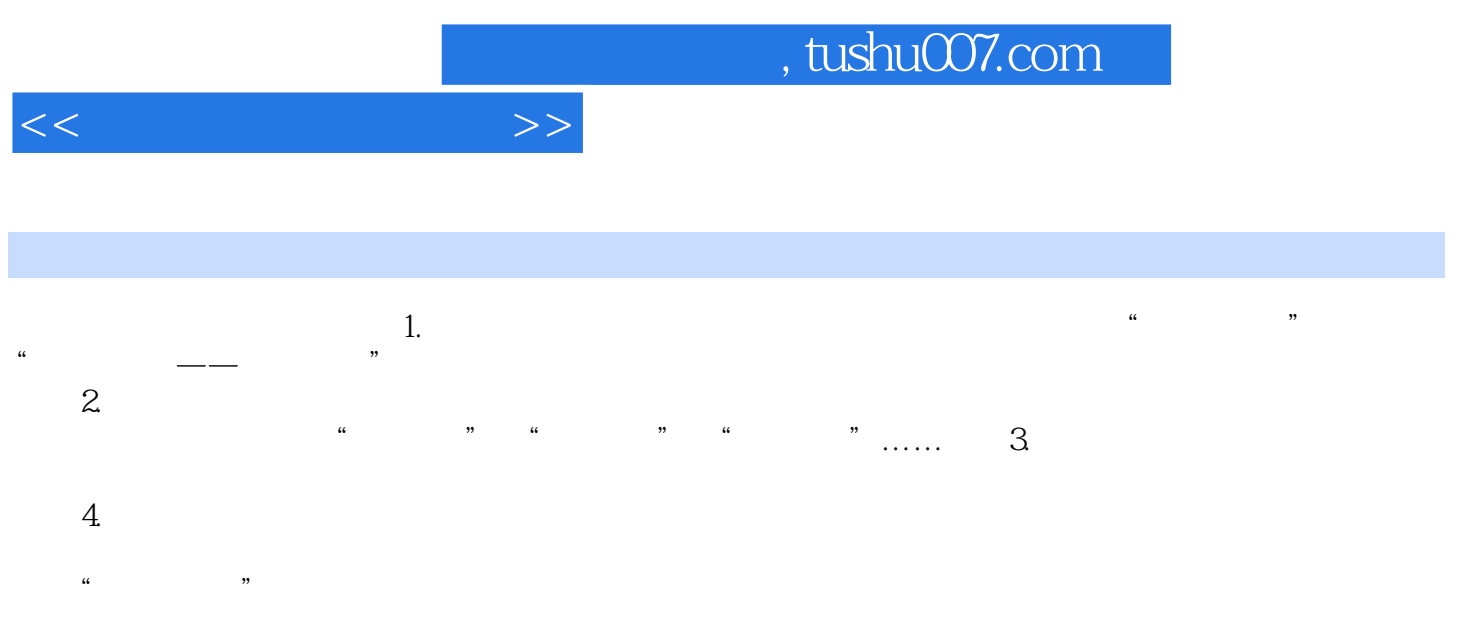

 $,$  tushu007.com

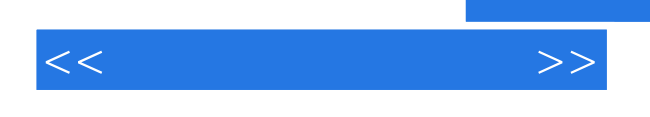

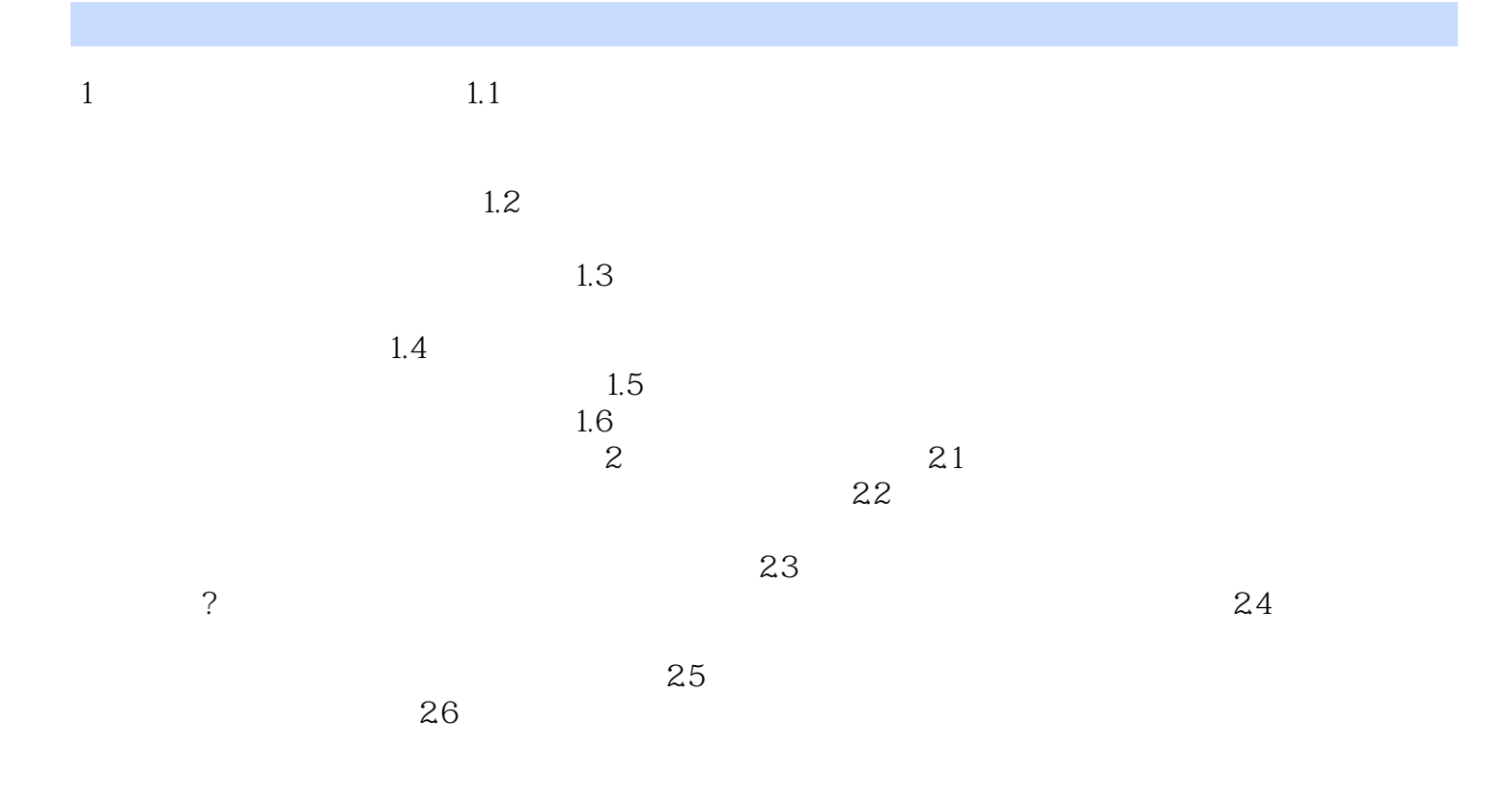

 $R_{\rm eff}$  , we can add the set of the set of the set of the set of the set of the set of the set of the set of the set of the set of the set of the set of the set of the set of the set of the set of the set of the set of t  $3$ 

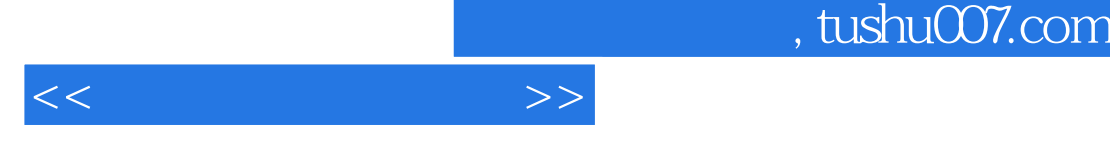

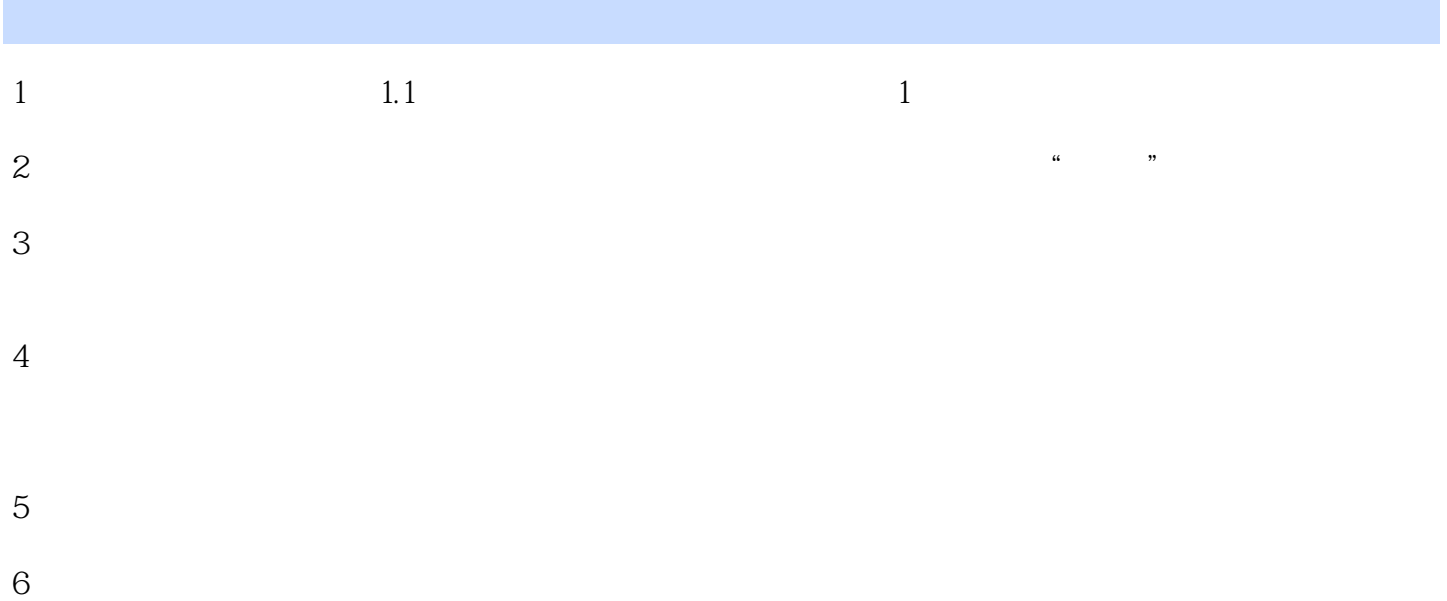

 $\alpha$  and  $\alpha$  is the contract of  $\alpha$  is the contract of  $\alpha$ 

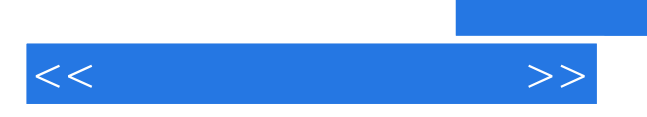

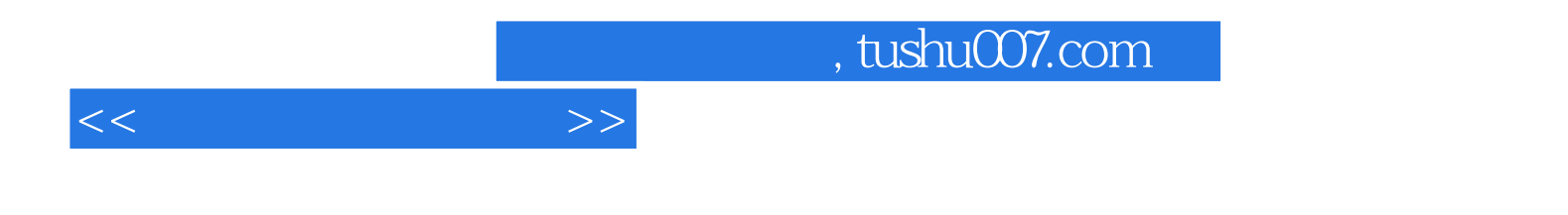

本站所提供下载的PDF图书仅提供预览和简介,请支持正版图书。

更多资源请访问:http://www.tushu007.com